#### Introduction to Post Processing

### **What is Post Processing?**

- Anything that happens after you click the shutter
- Some processing can be automatic
	- Camera using mode settings
	- Camera conversion to JPEG
- Some can be manual

 Usually performed outside the camera Note: "camera" means DSLR, mirrorless, point & shoot, or cell phone

# **What Your Camera Does When You Press the Shutter**

- Camera sensors are designed to capture light in set frequency bands, deciding what visible light to capture.
	- The design also sets the available dynamic range of the image.
	- What is captured is not exactly what you see
- Sensors change waves of light into numbers.
	- Think of a set of buckets when an object smaller than the bucket is in the scene, it can create unwanted patterns. Cameras blur incoming light to minimize the effect.
	- Google "how do cameras deal with moire patterns" to learn more.

# **What Your Camera Does After You Press the Shutter**

- If you use automatic modes, the camera manufacturer has decided how to end up with the "best" look
	- Some modes set shutter speed or aperture, modifying how the light is captured
	- Some modes modify the captured data like a Vivid mode
	- Some modes do both, especially on a cellphone

# **What Your Camera Does After You Press the Shutter**

- If you shoot in JPEG, the captured data is changed into pixels, and potentially compressed – which throws away some dynamic range info
	- Camera settings of "Large" minimize compression
- It is important to note that Raw files don't have viewable pixels. What you see on the camera display is a conversion of raw data to pixels

# **Why Do Post Processing?**

- If you shoot in Raw, post processing is required to change the raw data into viewable pixels
- Whether raw or JPEG, post processing can be done to:
	- Change the size/aspect ratio of the image
	- "Fix" what the camera has done to the image
	- Make a "better" photo
	- Create art
- Let's look at some examples

#### **Change the Size or Aspect Ratio**

- Resizing this refers to changing the size in KB or MB of the image file
	- Usually done to post the photo to social media, submit to the club website, or to email
- Cropping this refers to changing the aspect ratio to modify the dimensions of the image
	- Usually done to either change the image composition or in preparation for printing

# **Cropping**

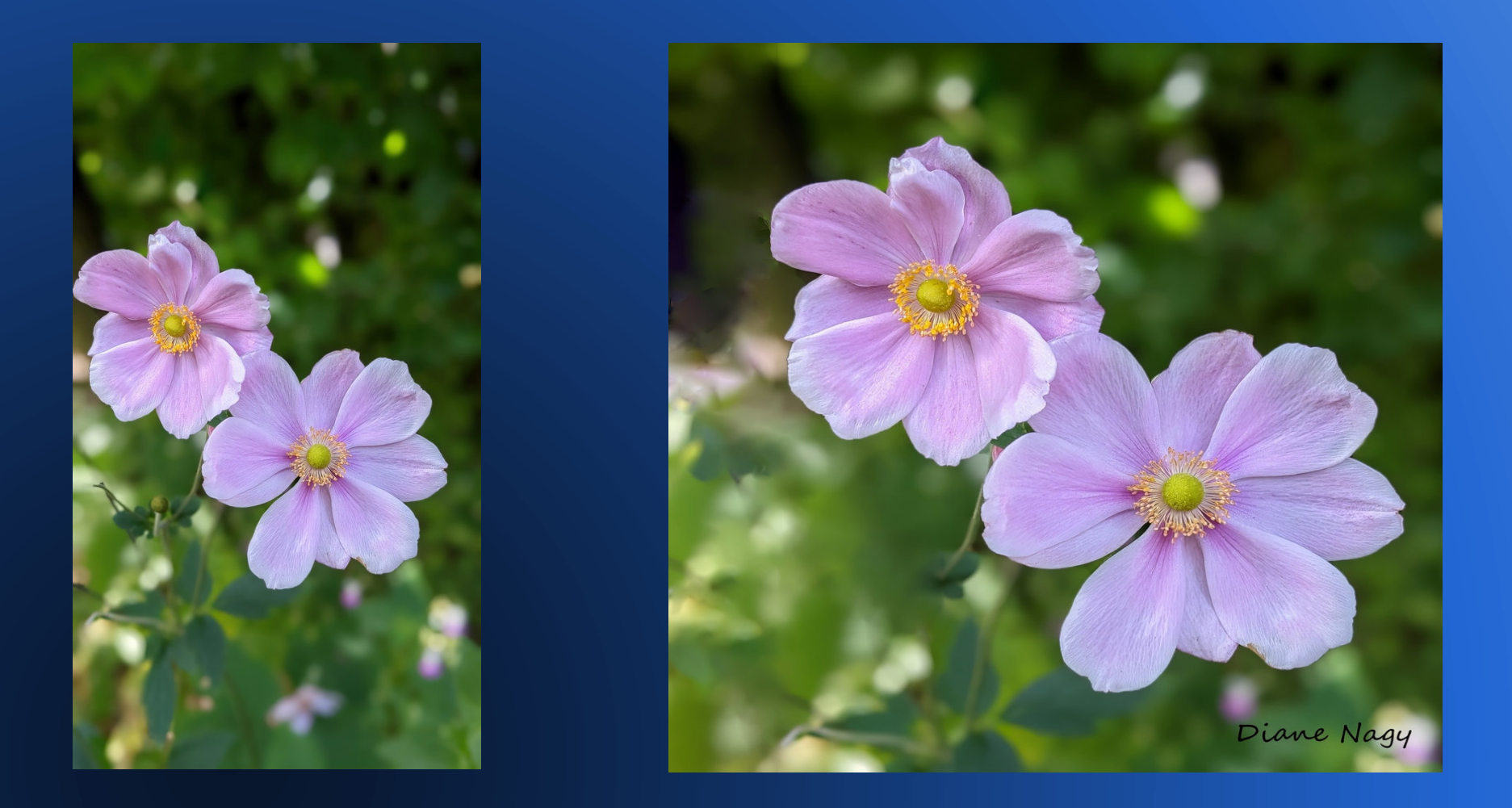

### **"Fix" What the Camera Did**

#### • Examples include:

- Modifying dynamic range,
- Sharpening to remove lens blur
- Removing a color cast caused by lighting conditions

### **Modify Dynamic Range and Color Cast**

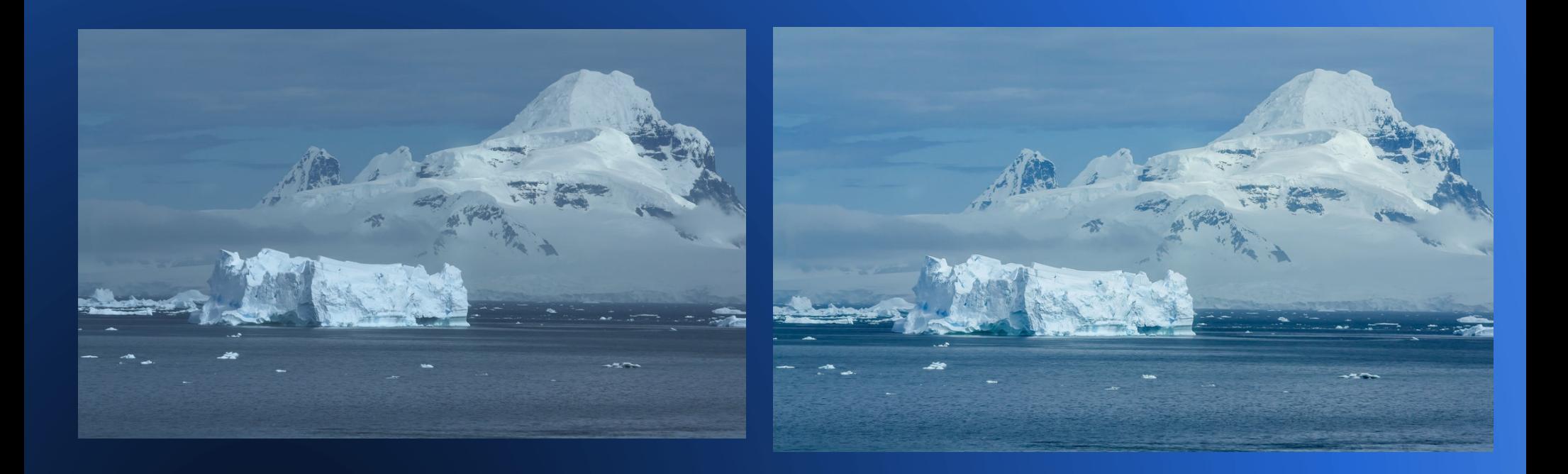

#### **Make a Better Photo**

· Sharp through out the field of view

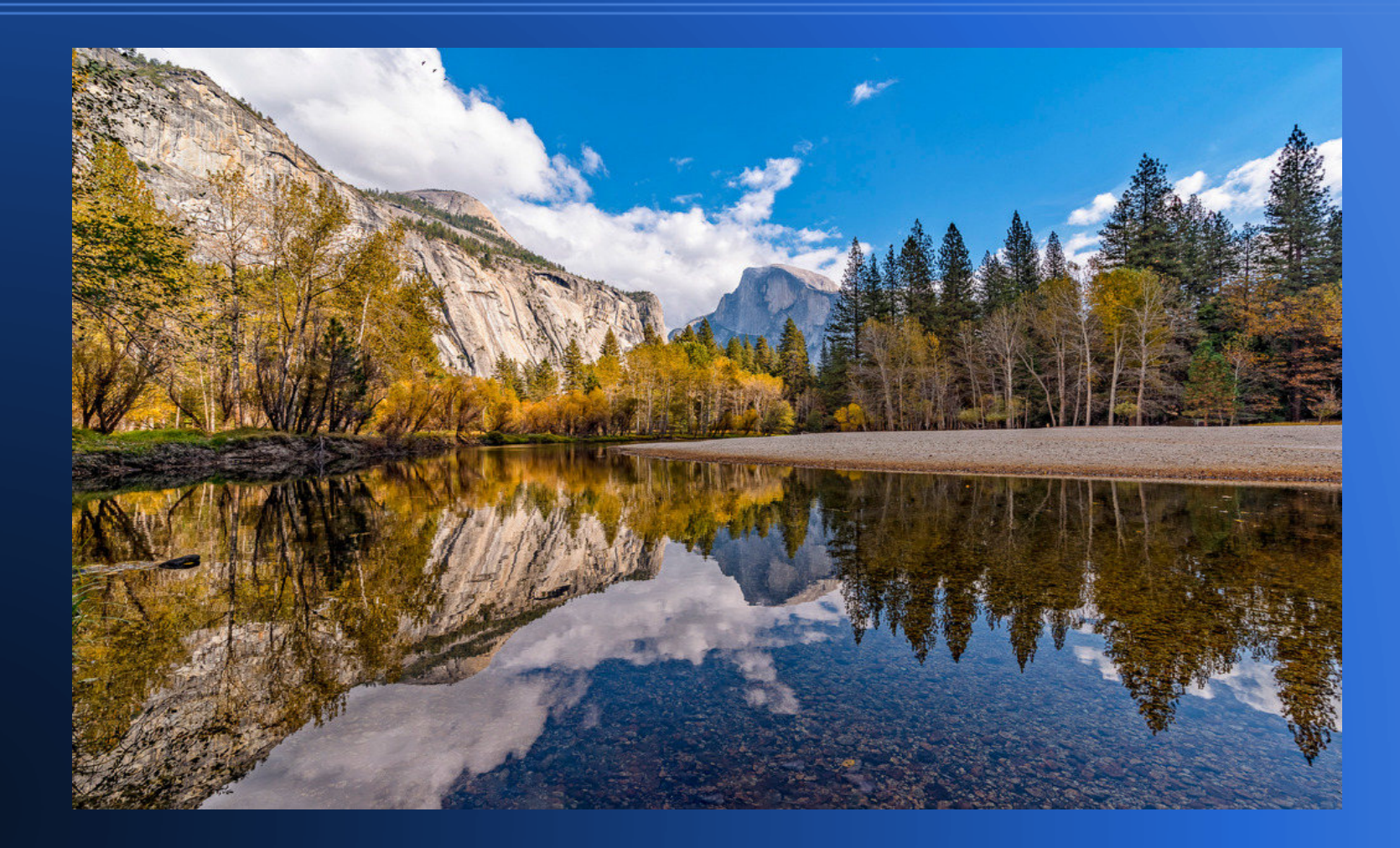

### **Make a Better Photo**

#### • Fix a lighting problem

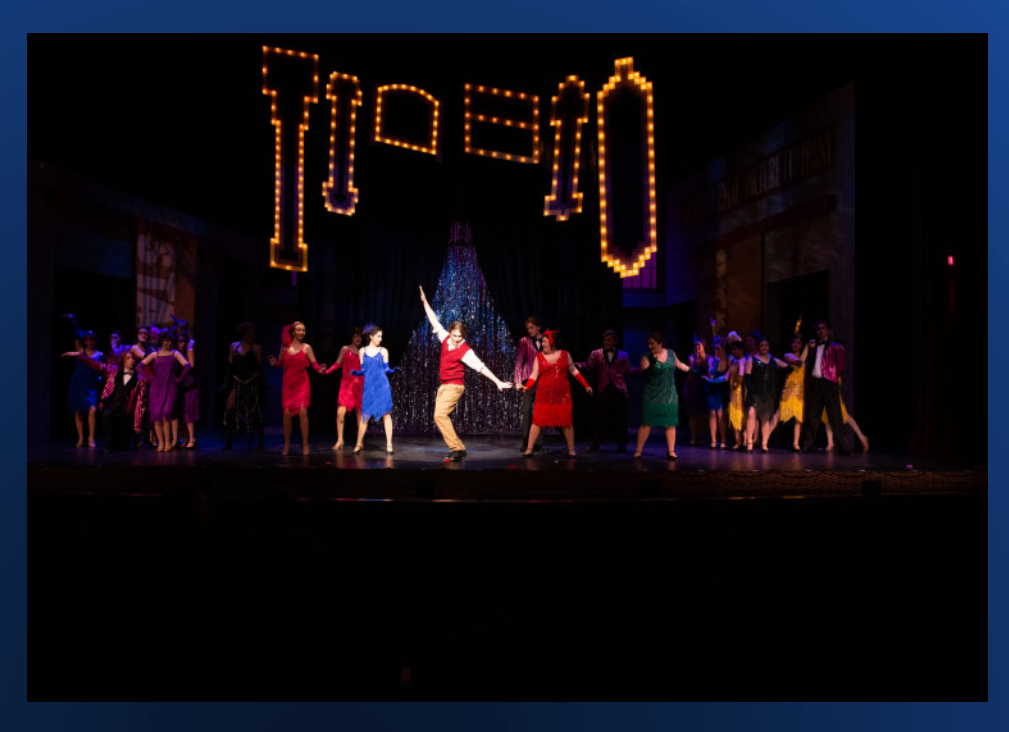

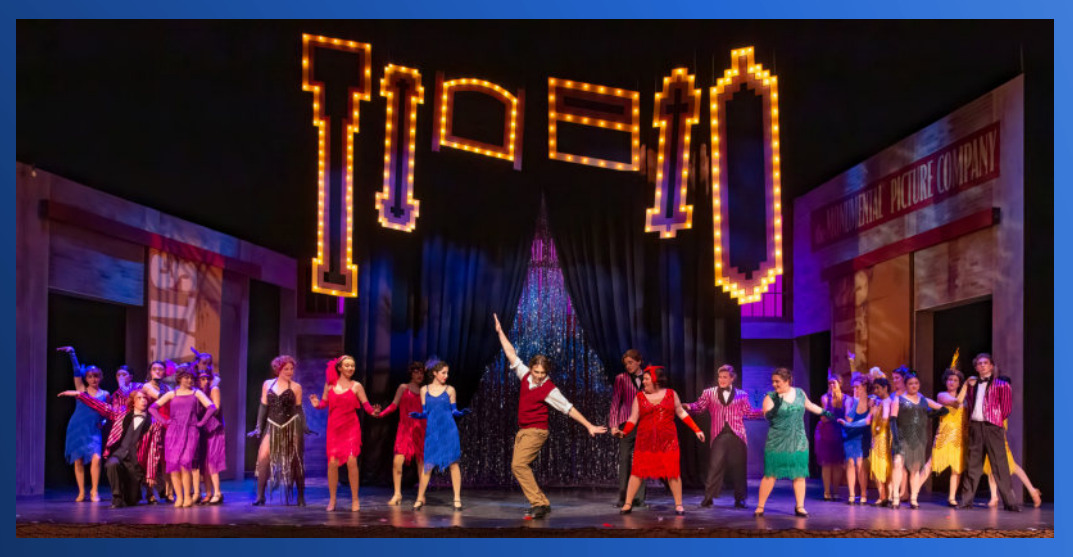

#### **Make a Better Photo**

#### **Set a mood**

### **Create Art**

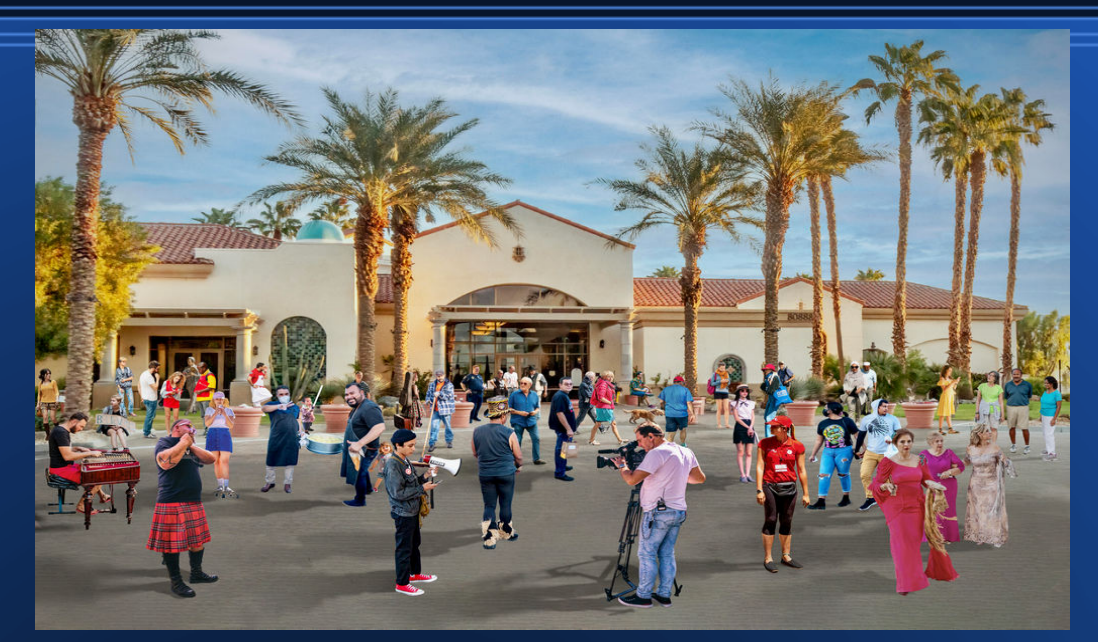

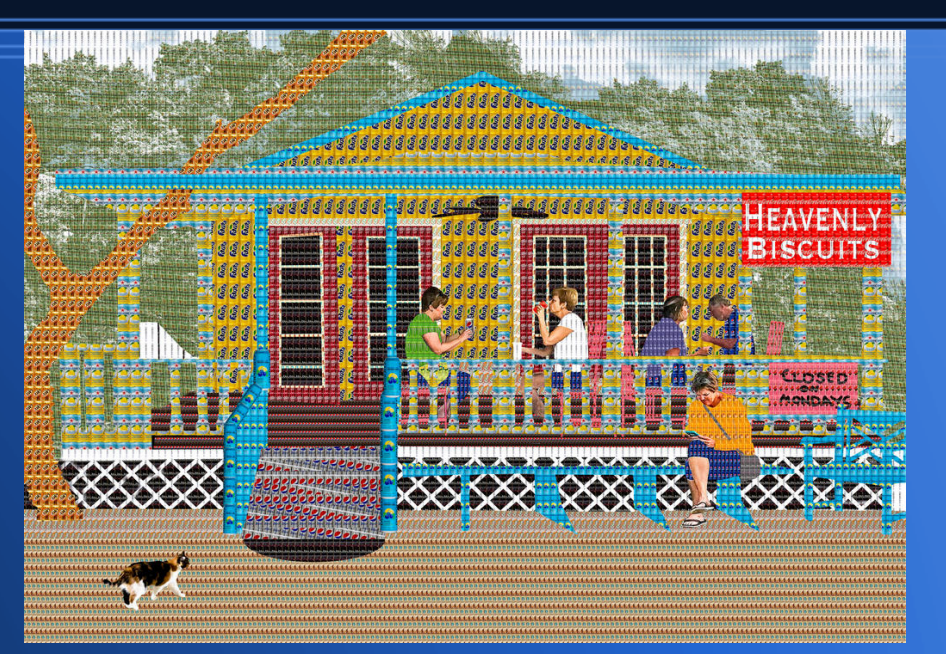

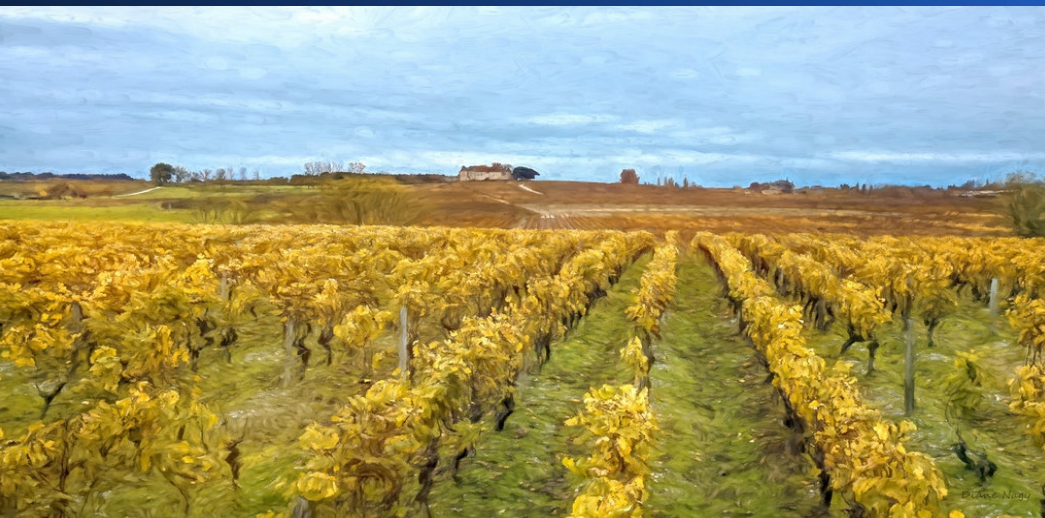

#### **Post Processing**

There are no right answers. You decide what to do.

# **What We Will Do in These Meetings**

- Present basic concepts in a software neutral way
	- There is no "best" software to use
	- There are simple programs to get started with and complex programs to do more
		- Most (not all) club members use Lightroom / Photoshop
		- Elements has more built in help, some restrictions compared to Lightroom, some abilities beyond Lightroom
		- Non-Adobe options include Affinity, Capture One, Luminar Neo, ….
- Round robin show and Q&A

# **Next Month**

- Topic will be "fixing what the camera did"
- If you want, you will be able to show a photo and ask questions
- In the meantime, email me with any questions: ddnagy@gmail.com